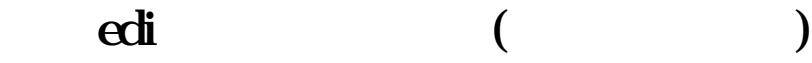

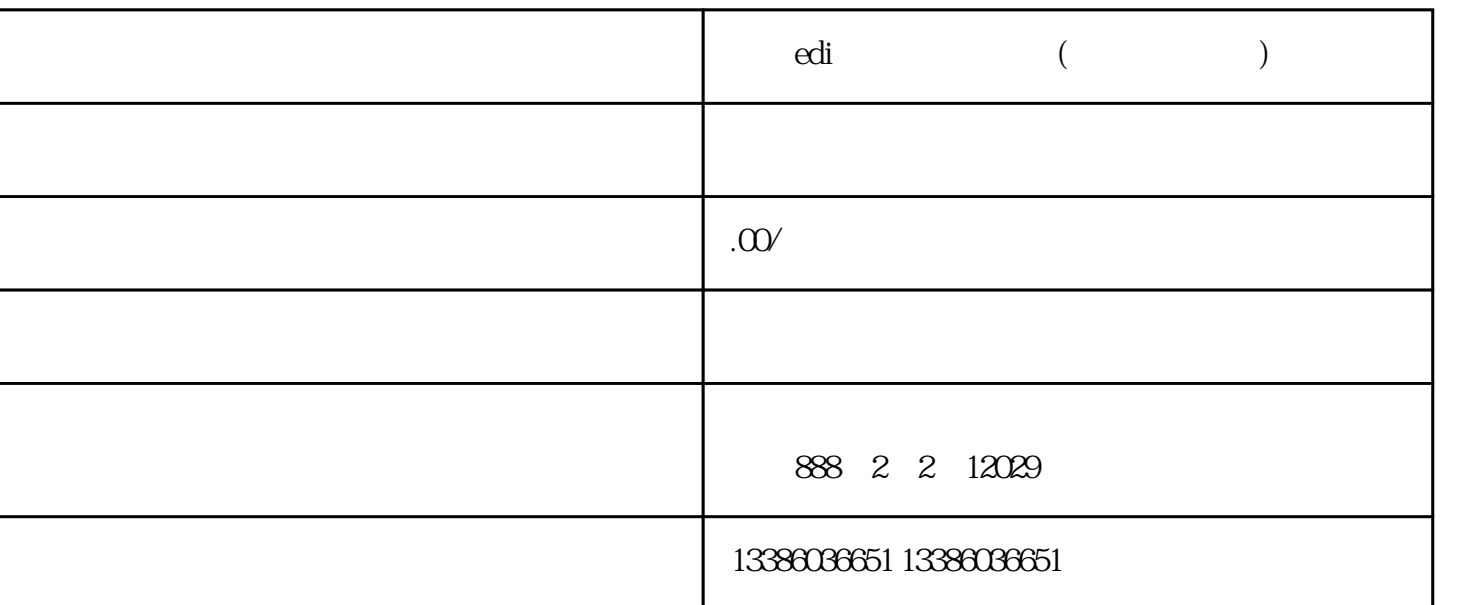

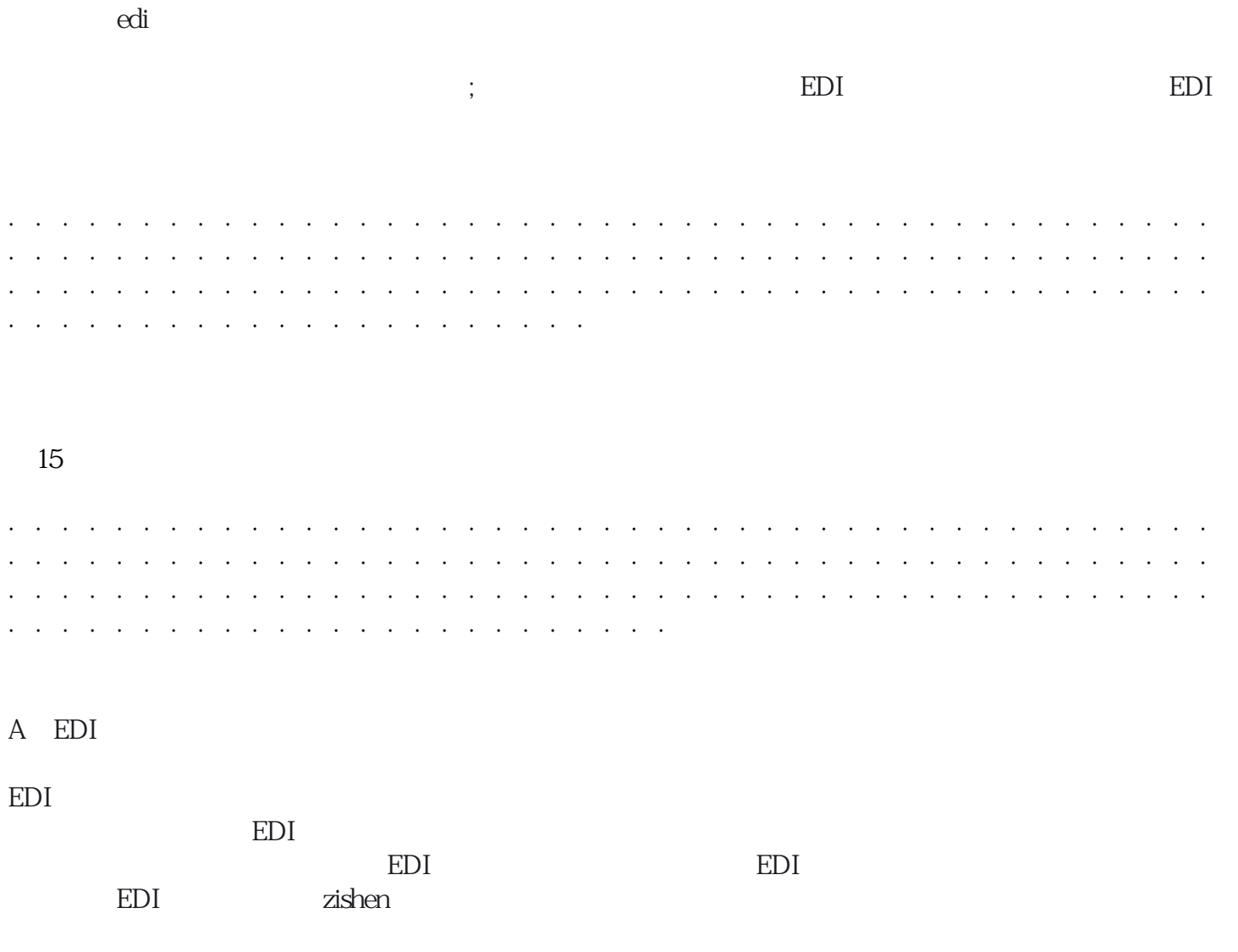

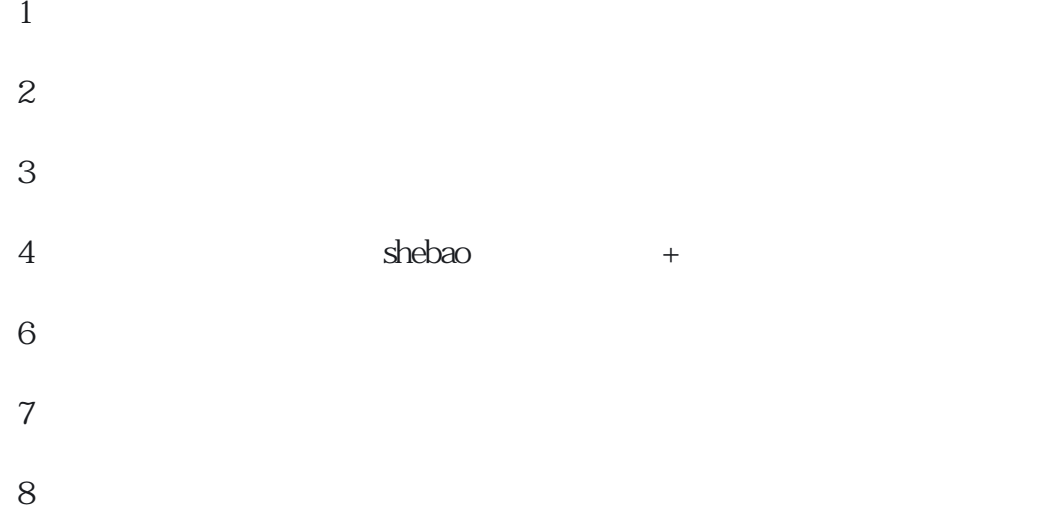

9、网络安全评测报告